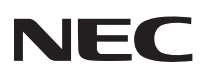

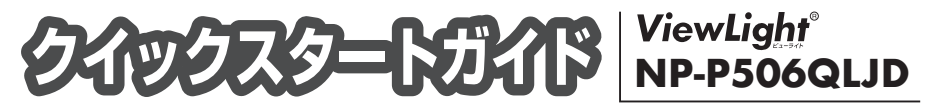

- この「クイックスタートガイド」では、プロジェクター(本機)の基本的な操作方法を コンピューターとの接続を例にして説明しています。詳しい説明は、User's Manual CD-ROM 内の「取扱説明書「詳細版1」をご覧ください。
- 本機を使用する前に、「取扱説明書 「簡易版] | の冒頭に記載している "安全上の注意事項" を必ずお読みください。

(NP-P506QLJD は日本国内向けモデルです。)

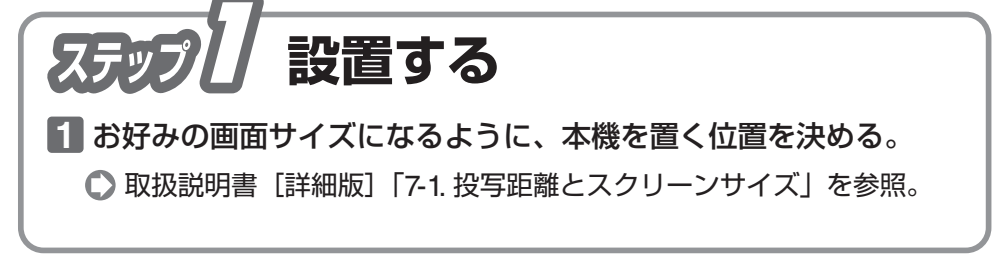

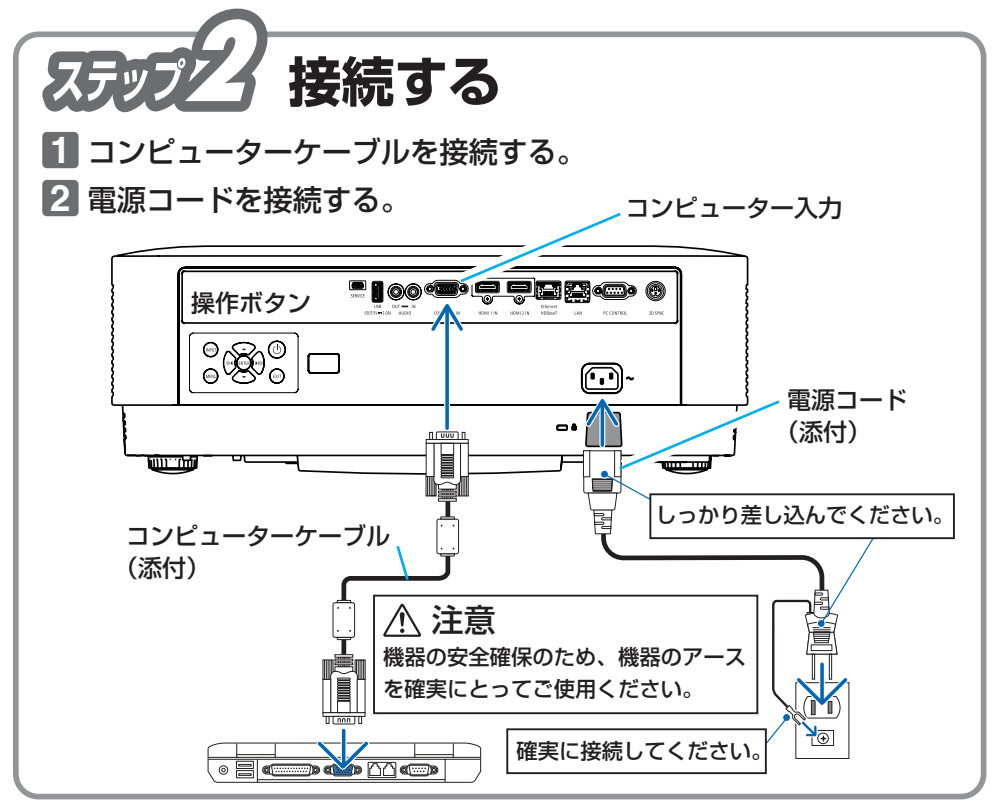

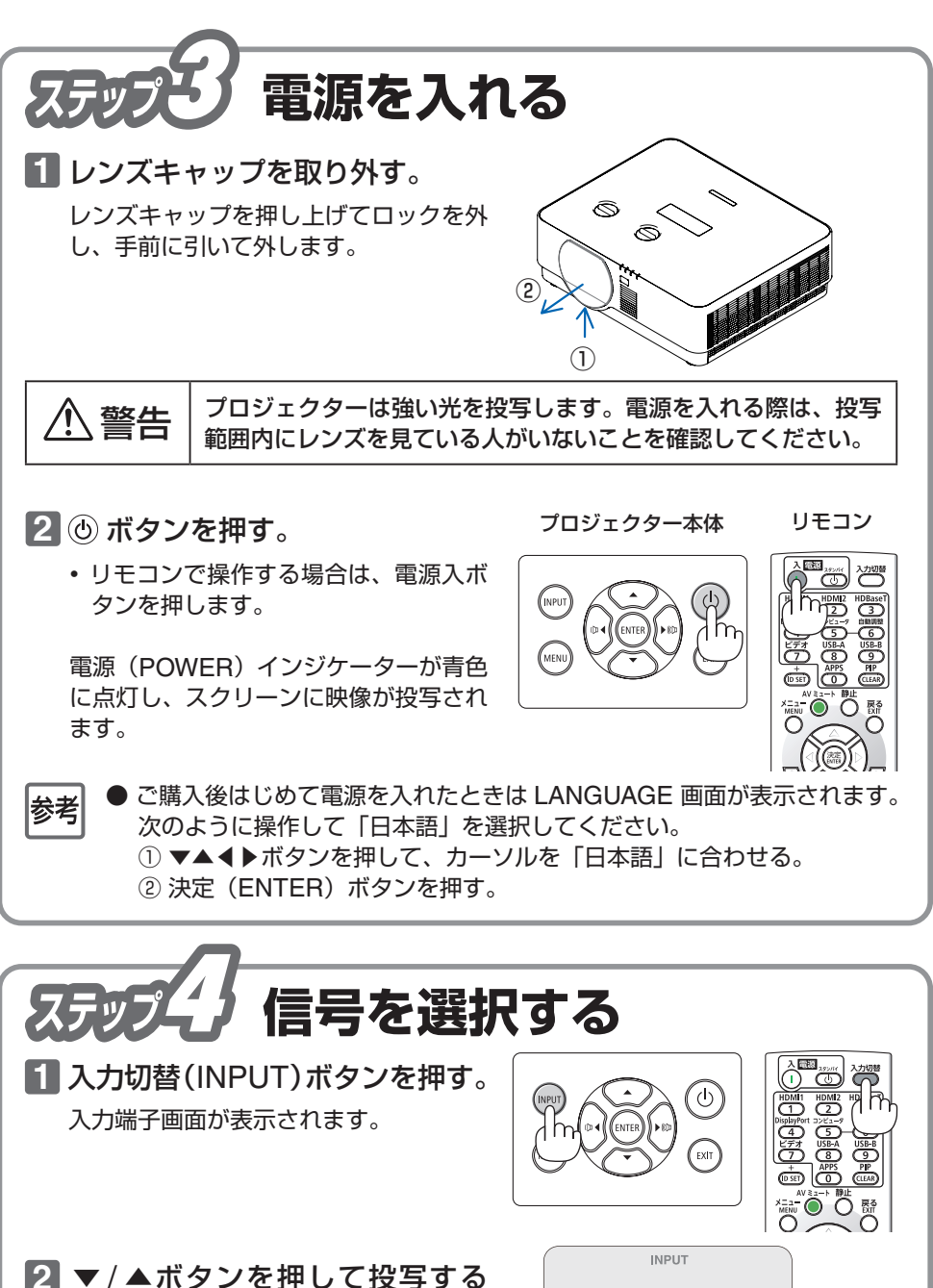

HDMI<sub>1</sub>

HDMI<sub>2</sub> コンピューター

HDRaseT

 $\equiv$ 

 $\blacksquare$ 

а.,

端子にカーソルを合わせ、決定 (ENTER)ボタンを押す。

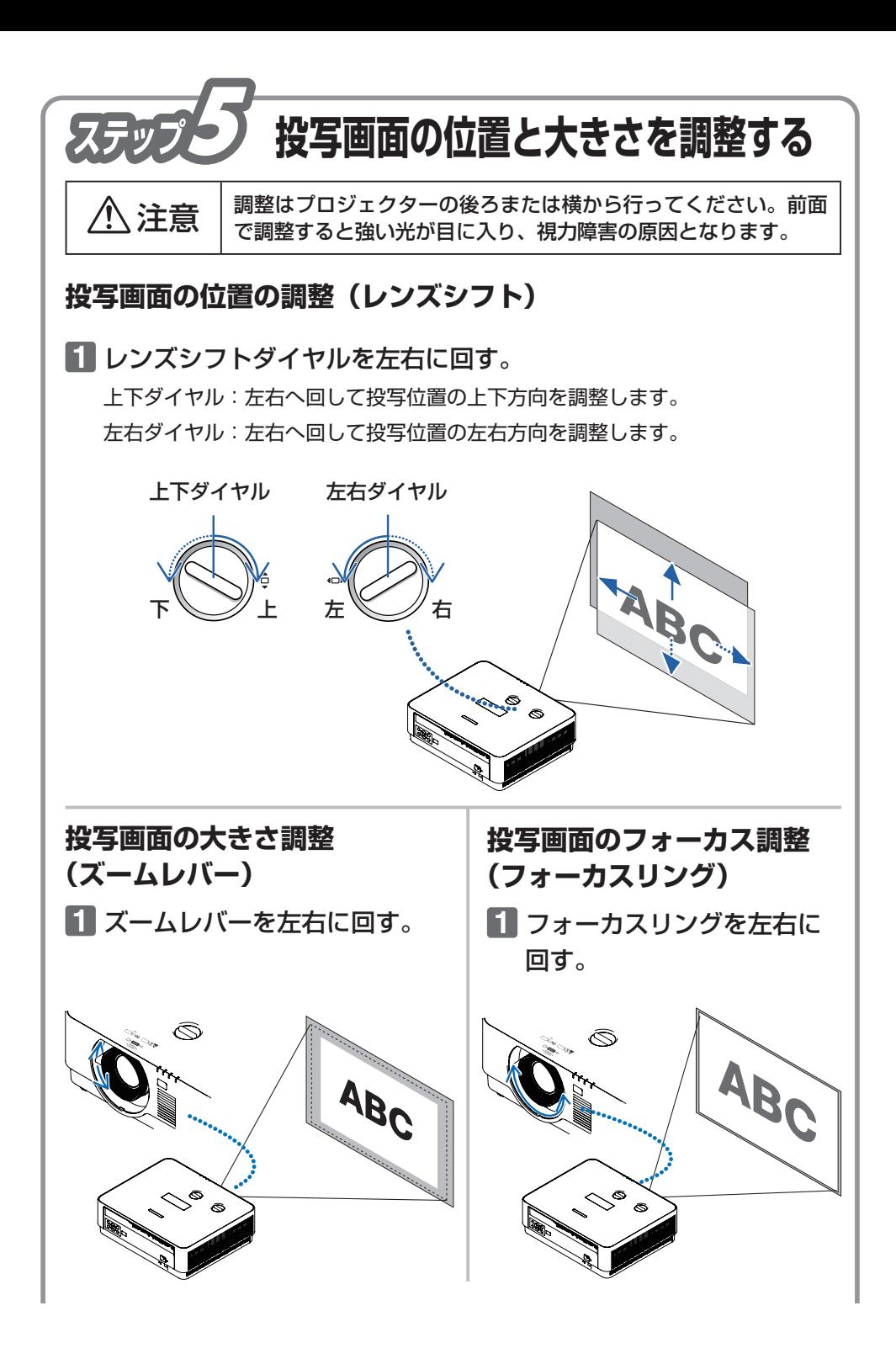

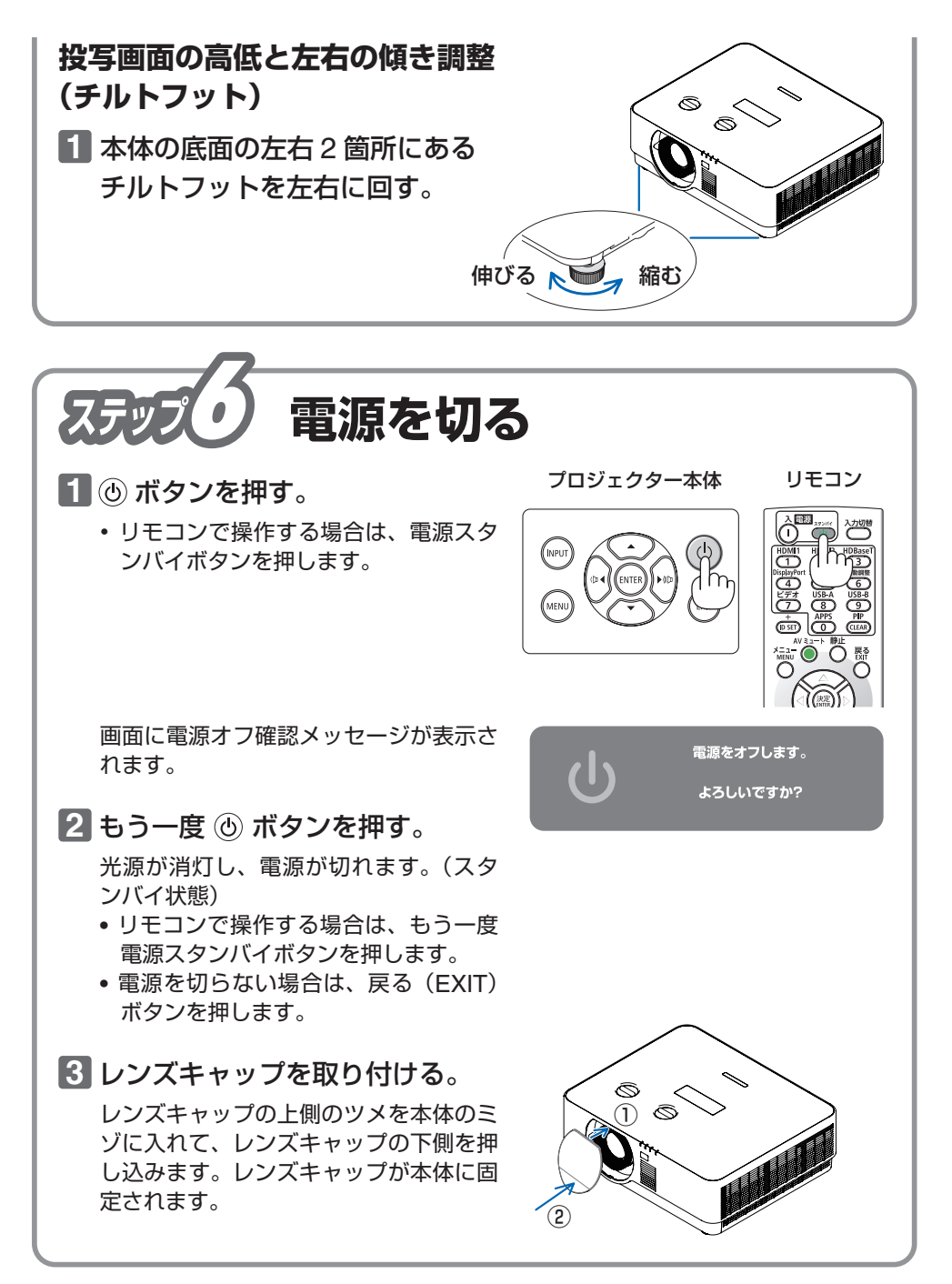

7N8R0441